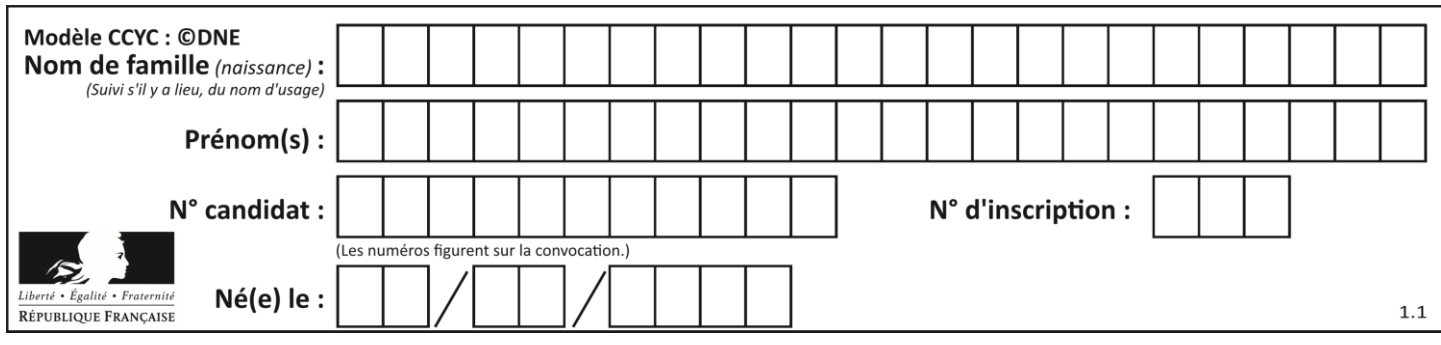

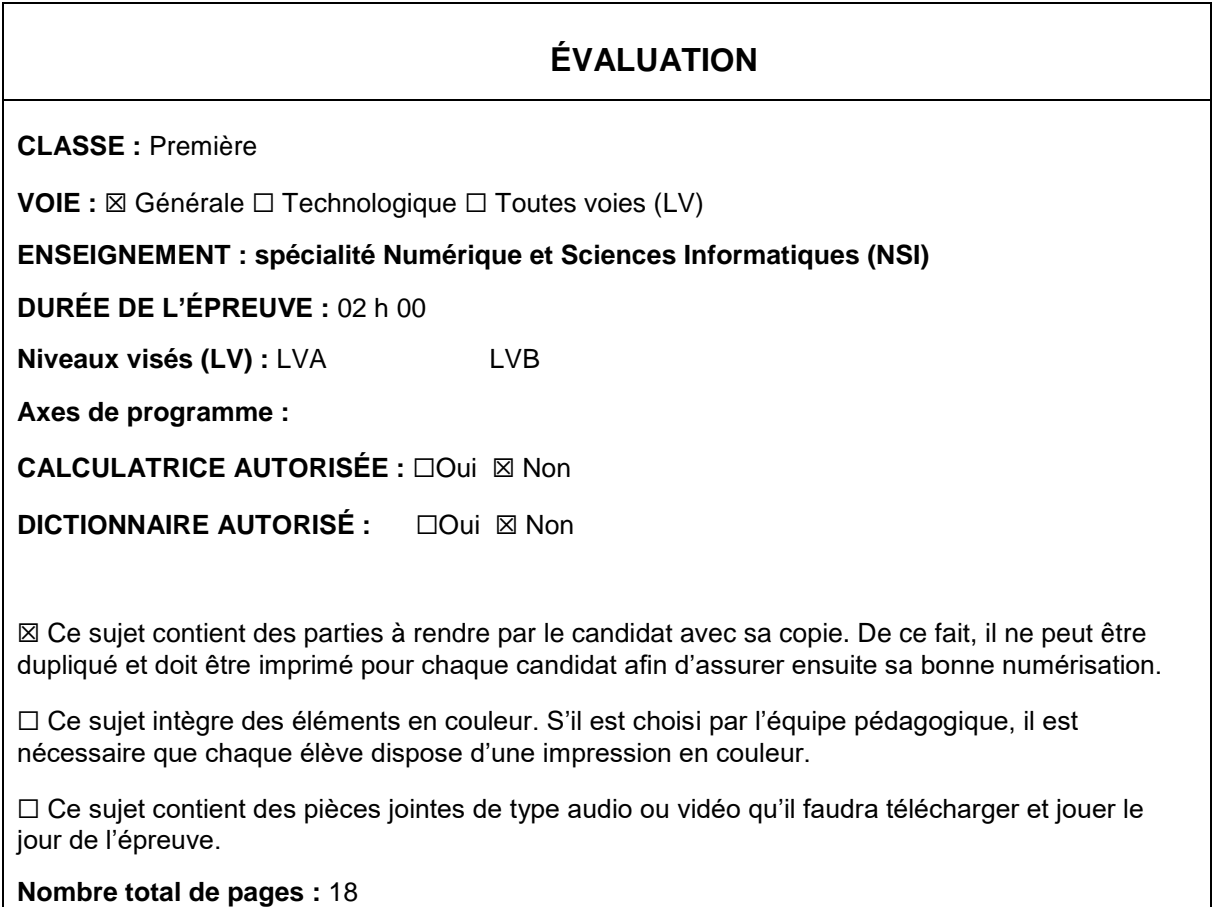

L'épreuve consiste en 42 questions, rangées en 7 thèmes.

Pour chaque question, le candidat gagne 3 points s'il choisit la bonne réponse, perd 1 point s'il choisit une réponse fausse. S'il ne répond pas ou choisit plusieurs réponses, il ne gagne ni ne perd aucun point.

Le total sur chacun des 7 thèmes est ramené à 0 s'il est négatif.

La note finale s'obtient en divisant le total des points par 6,3 et en arrondissant à l'entier supérieur.

# **Le candidat indique ses réponses aux questions en pages 2 et 3.**

**Seules les pages 1 à 4 sont rendues par le candidat à la fin de l'épreuve, pour être numérisées.**

Les questions figurent sur les pages suivantes.

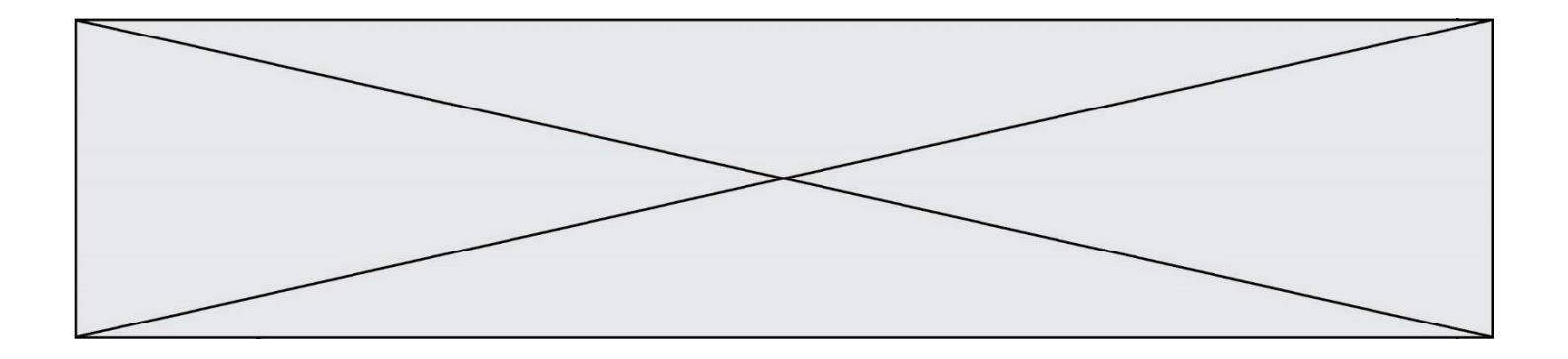

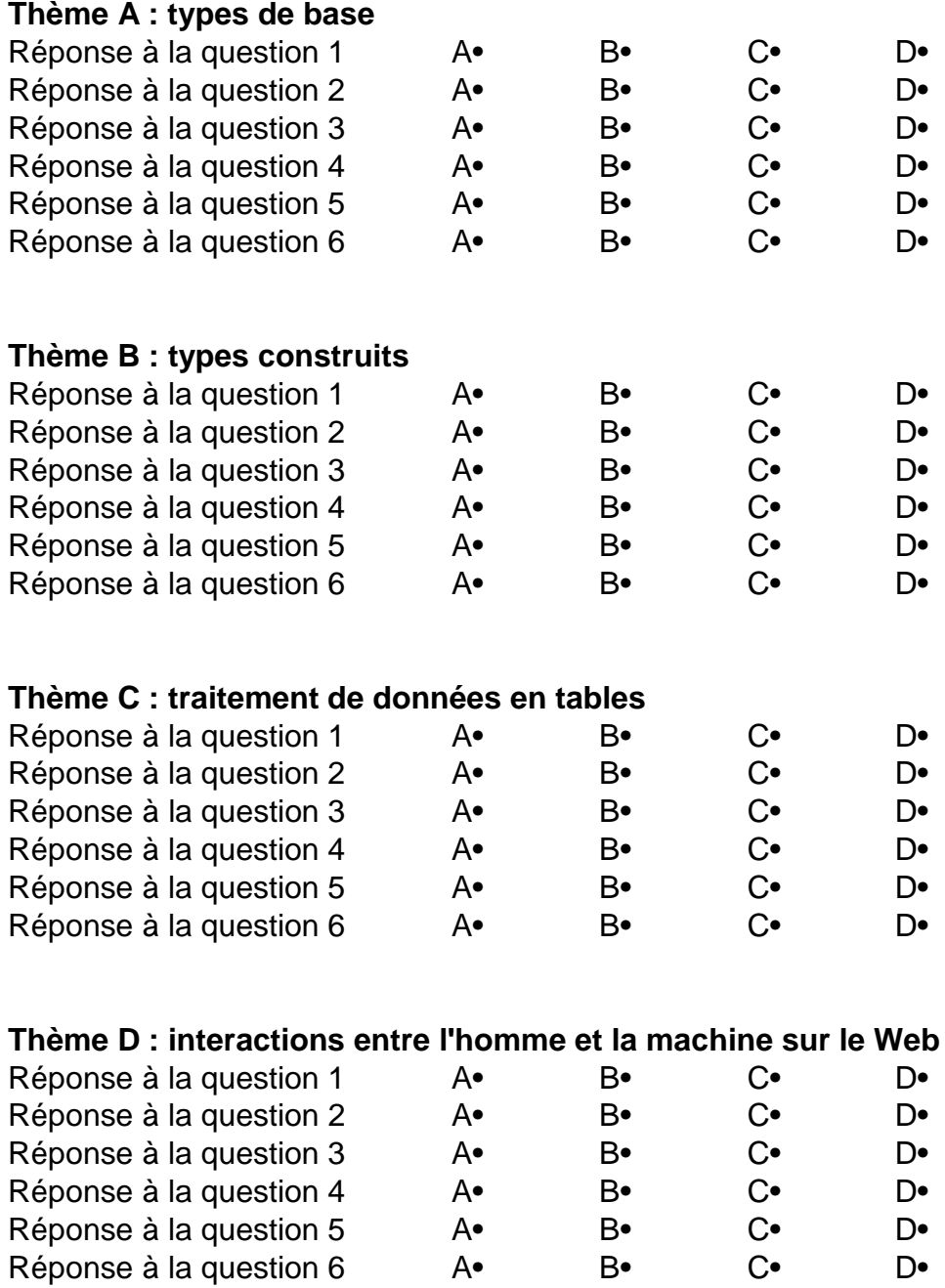

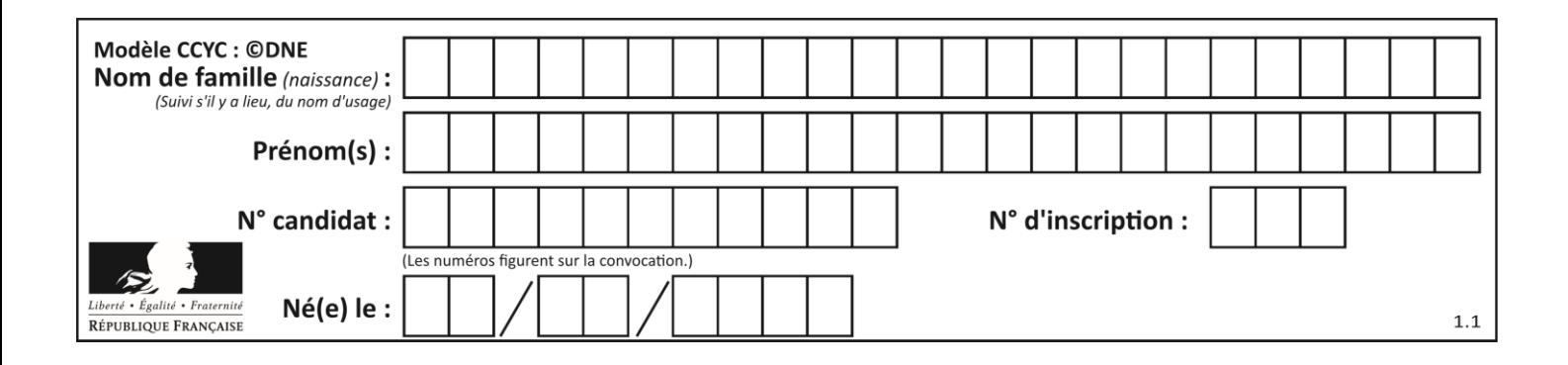

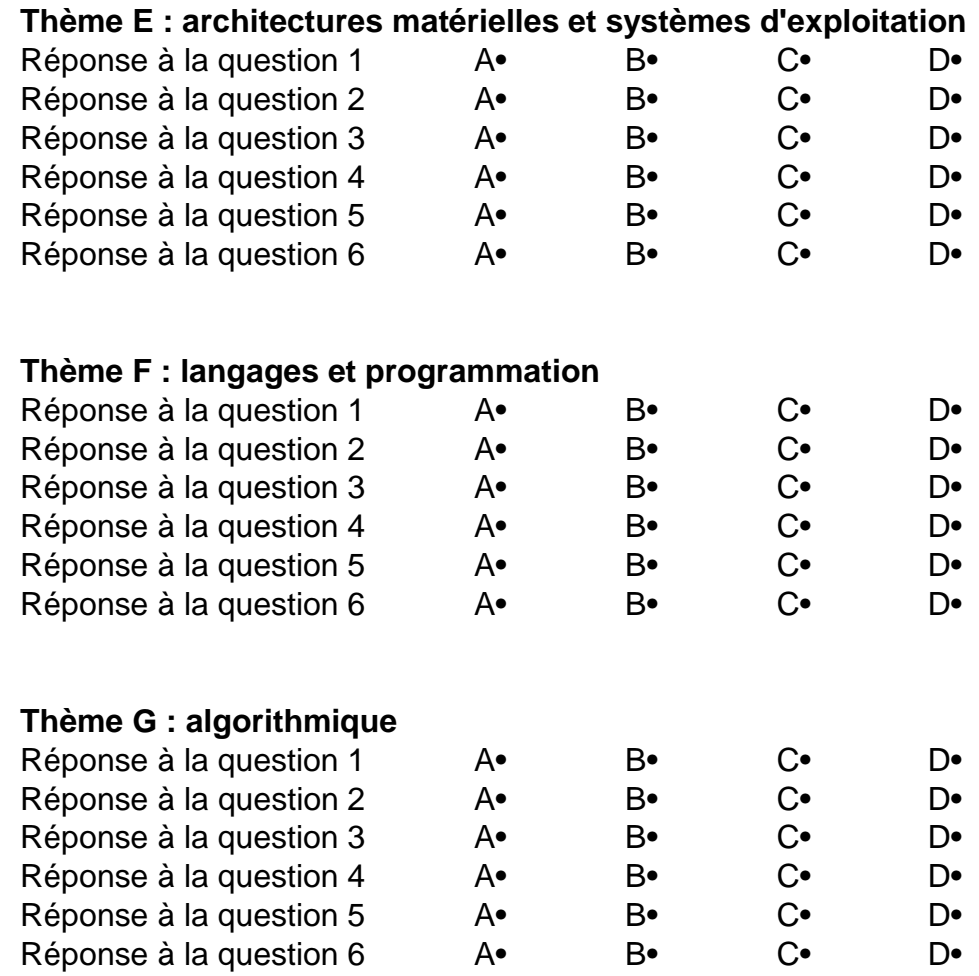

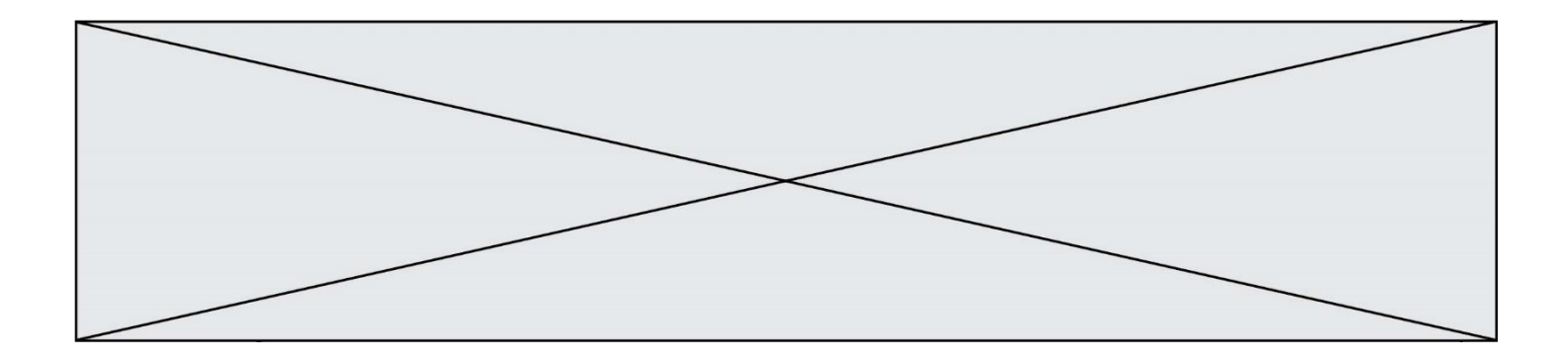

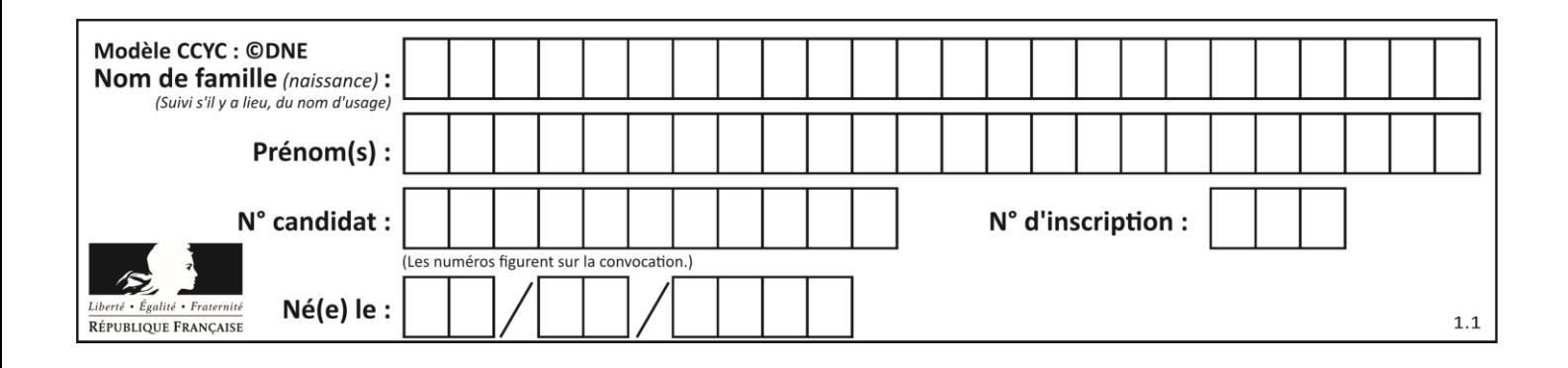

# **Thème A : types de base**

# **Question A.1**

Quand on ajoute deux bits  $a$  et  $b$ , on obtient un bit de somme  $s$  et un bit de retenue  $r$ . On peut exprimer  $s$  et  $r$  à l'aide de formules logiques, lesquelles ?

*Réponses*

A  $r = a ET b$   $s = a OU b$ B  $r = a ET b$   $s = a ET b$ C  $r = a ET b$   $s = a OU EXCLUSIF b$ D  $r = a$  OU EXCLUSIF  $b$   $s = a E T b$ 

# **Question A.2**

Comment s'écrit en base 16 (en hexadécimal) le nombre dont l'écriture binaire est 0010 1100 ?

*Réponses*

A 1D

- B 2C
- C 3C
- D 3E

# **Question A.3**

Quelle est, en écriture décimale, la somme d'entiers dont l'écriture en base 16 (hexadécimale) est 2A + 2 ?

# **Réponses**

A 22

- B 31
- C 49
- D 44

# **Question A.4**

Quel est le plus grand entier positif (non signé) représentable en binaire sur 2 octets (c'est-à-dire 16 bits) ?

# **Réponses**

- $\overline{A}$  $2^{15} - 1$
- **B**  $2^{15}$
- $\mathsf{C}$  $2^{16} - 1$
- $D = 2^{16}$

# **Question A.5**

Le résultat de l'addition en binaire 101001 + 101 est égal au nombre binaire : Réponses

- A 101102
- B 010101
- C 101110
- D 110000

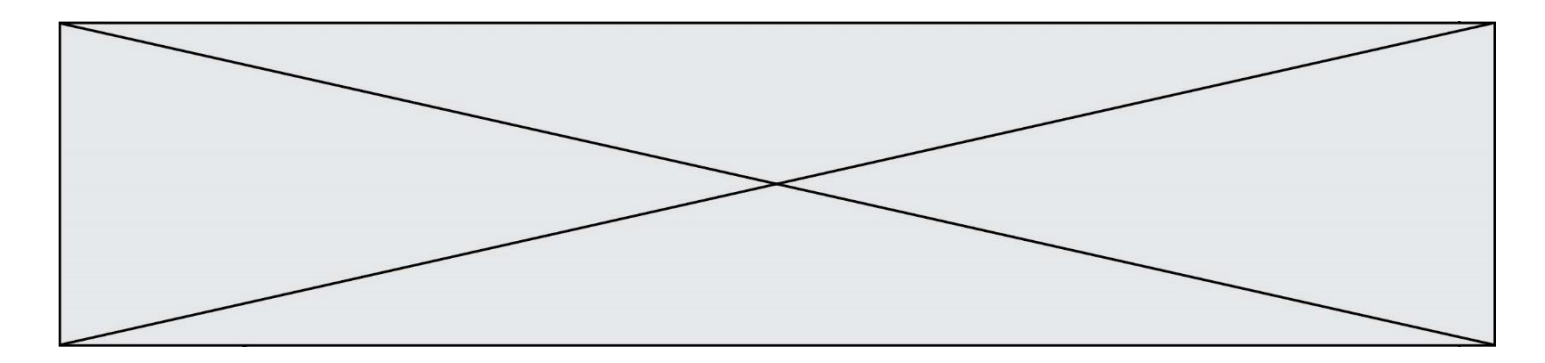

# **Question A.6**

Quelle est l'écriture décimale de l'entier positif dont la représentation binaire est 1101 0101 ?

- A 135<br>B 213
- B 213<br>C 231
- $C$  231<br> $D$  -42
- $-42$

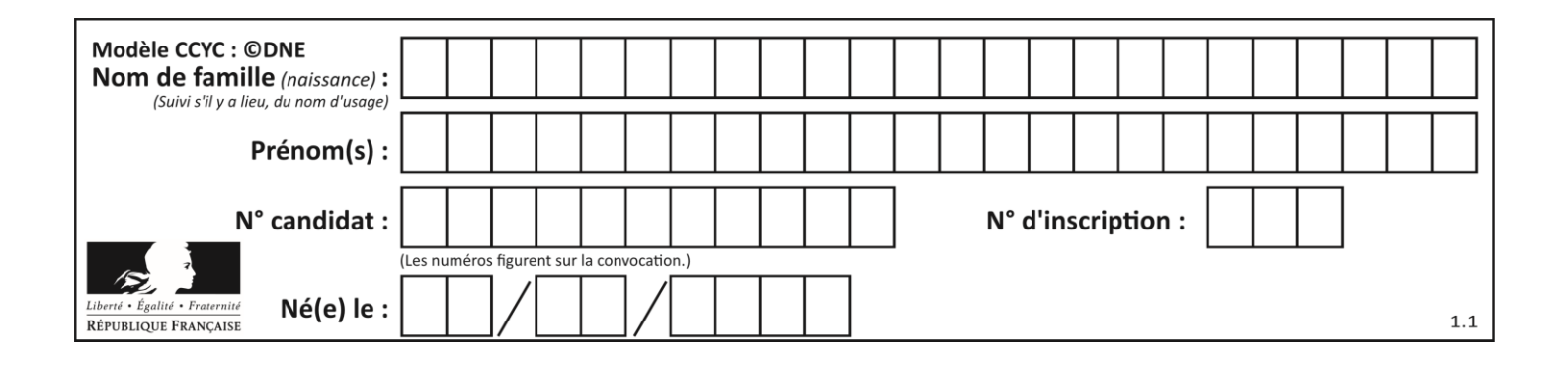

# **Thème B : types construits**

# **Question B.1**

On considère le code suivant :

 $t = [0, 3, 5, 7, 9]$  $t[9] = 3 + t[5]$ 

Que vaut t à la fin de son exécution ?

## **Réponses**

- A [0, 3, 5, 7, 9] B [0, 3, 5, 7, 9, 3] C [0, 3, 5, 7, 9, 8]
- D l'exécution déclenche une erreur

# **Question B.2**

La fonction ci-dessous prend en argument deux nombres entiers.

```
def f(n1,n2):
  etendue = max(n1, n2)-min(n1,n2)
  moyenne = (n1+n2)/2return etendue,moyenne
```
Quel est le type de la valeur renvoyée par un appel à cette fonction ?

# **Réponses**

- A un entier
- B un réel (ou flottant)
- C un tuple
- D une liste

**Question B.3**

On exécute le code suivant :

 $t = [1, 2, 3, 4, 5, 6, 7, 8, 9]$ v = [c for c in t if c%3 == 0]

Quelle est la valeur de la variable v à la fin de cette exécution ?

```
A 18
B [1,4,7]
C [3,6,9]
D [1,2,3,4,5,6,7,8,9]
```
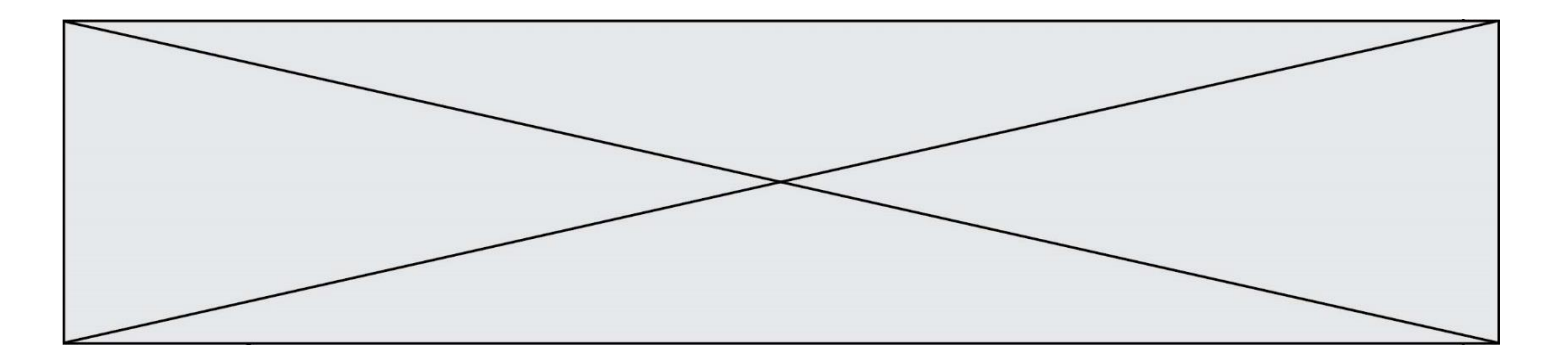

# **Question B.4**

On exécute le script suivant :

```
def quoi(liste):
    mality = []
     for i in range(len(liste))
         maListe.append(liste[i][0])
     return maListe
L = [[5,8,12,1], [20,11,3,8], [3,12,1,4], [2,13,17,3]]
m = quoi(L)
```
Que contient la variable m à la fin de cette exécution ?

## **Réponses**

A 26 B 30 C [5, 20, 3, 2] D [5, 8, 12, 1]

# **Question B.5**

On construit une matrice par compréhension :

 $M = [$  [i\*j for j in range(4)] for i in range(4) ]

Laquelle des conditions suivantes est-elle vérifiée ?

#### **Réponses**

 $A \, M[4][4] == 16$  $B \, M[0][1] == 1$ C  $M[2][3] == 6$  $D \quad M[1][2] == 3$ 

# **Question B.6**

On définit  $L = [4, 25, 10, 9, 7, 13]$ . Quelle est la valeur de L[2] ?

- A 4
- B 25
- C 10
- D 9

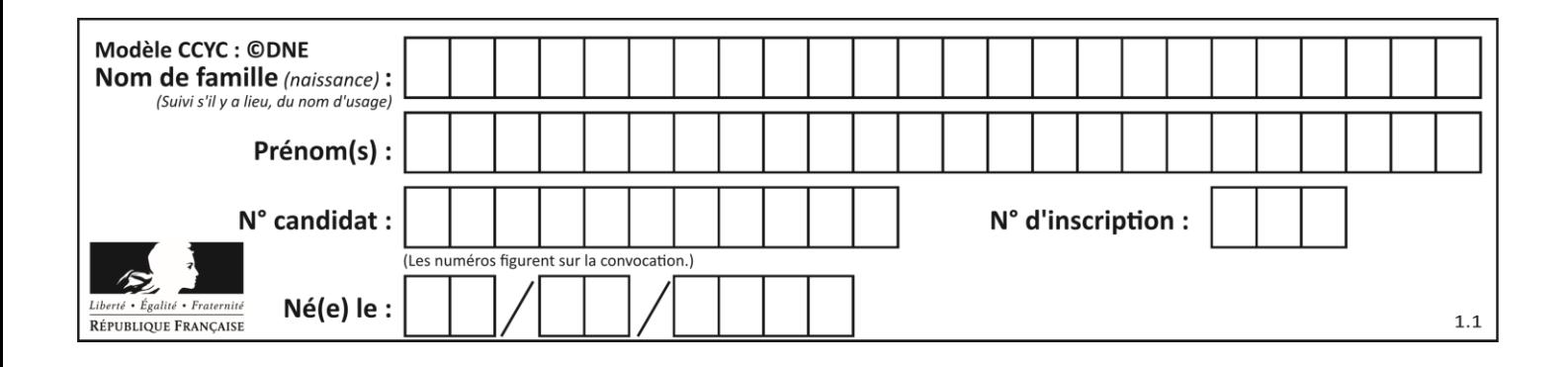

# **Thème C : traitement de données en tables**

# **Question C.1**

On définit :

```
T = \begin{bmatrix} \{ ' \text{fruit'} : \text{ 'banane'}, \text{ 'nombre'} : \text{ } 25 \}, \{ ' \text{fruit'} : \text{ 'orange'}, \text{ 'nombre'} : \} \end{bmatrix}124},
        {'fruit': 'pomme', 'nombre': 75}, {'fruit': 'kiwi', 'nombre': 51} 
]
```
Quelle expression a-t-elle pour valeur le nombre de pommes ?

# **Réponses**

- A T[2]['nombre'] B T[2,'nombre'] C T[3]['nombre']
- D T[3,'nombre']

# **Question C.2**

Quel type de fichier est le plus adapté au traitement des données?

# **Réponses**

- A PNG
- B PDF
- C CSV
- D DOC

# **Question C.3**

Que réalise l'instruction suivante :

mon\_fichier = open("exemple.txt", "r")

- A Elle permet d'ouvrir le fichier "exemple.txt" en mode lecture si le fichier est dans le même dossier que le fichier du programme Python comportant cette instruction.
- B Elle permet d'ouvrir le fichier "exemple.txt" en mode lecture même si le fichier n'est pas dans le même dossier que le fichier du programme Python comportant cette instruction.
- C Elle permet d'ouvrir le fichier "exemple.txt" en mode écriture si le fichier est dans le même dossier que le fichier du programme Python comportant cette instruction.
- D Elle permet d'ouvrir le fichier "exemple.txt" en mode écriture même si le fichier n'est pas dans le même dossier que le fichier du programme Python comportant cette instruction.

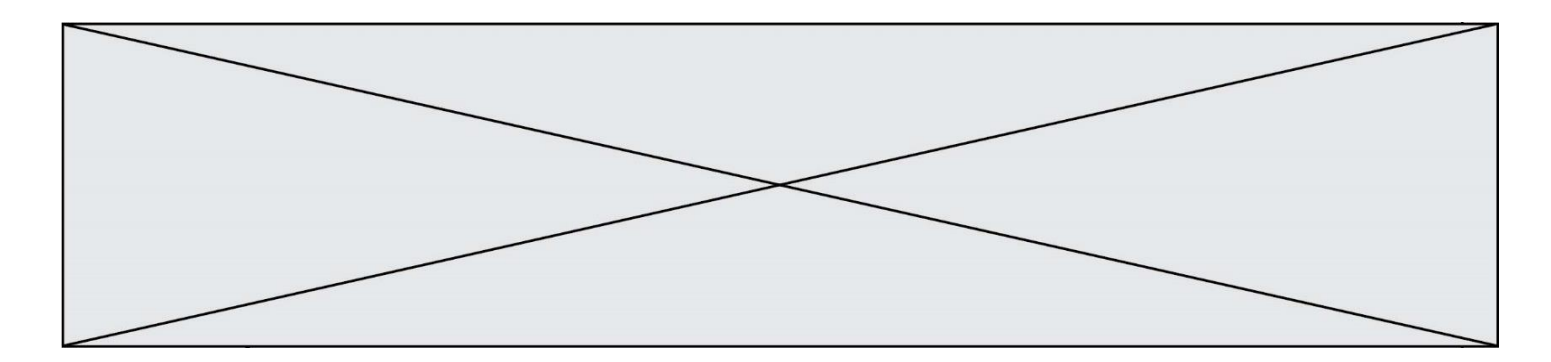

## **Question C.4**

Laquelle de ces affirmations est vraie ?

#### **Réponses**

- A on peut ouvrir un fichier CSV à l'aide d'un tableur
- B un fichier CSV permet de gérer l'apparence du code dans l'éditeur
- C un fichier CSV permet de gérer l'apparence d'une page HTML
- D un fichier CSV contient un programme à compiler

## **Question C.5**

On exécute le code suivant :

```
table = [ ['lovelace', 'ada', 1815, 1852],
         ['von neumann','john', 1903, 1957],
         ['turing', 'alan', 1912, 1954], 
         ['mccarthy', 'john', 1927, 2011], 
         ['floyd', 'robert', 1936, 2001] ]
L = []for index in range(len(table)):
  if table[index][3] > 1954:
```

```
L.append(index)
```
Quelle est la valeur de la liste L à la suite de cette exécution ?

### *Réponses*

```
A ['von neumann','mccarthy','floyd']
B [1957,2011,2001]
C [1,3,4]
D ['lovelace','turing']
```
### **Question C.6**

On a défini deux tables de données :

```
data1 = [('Bruce', 'Wayne'), ('Chuck', 'Norris'), ('Bruce', 'Lee'), 
('Clark', 'Kent')]
data2 = [('Diana', 'Prince'), ('Chuck', 'Norris'), ('Peter', 'Parker')]
```
Quelle instruction permet de construire une table data regroupant l'ensemble des informations de data1 et data2 ?

```
A data = data1 + data2
B data == data1 + data2
C data = [element for element in data1 or data2]
D data = [data1] + [data2]
```
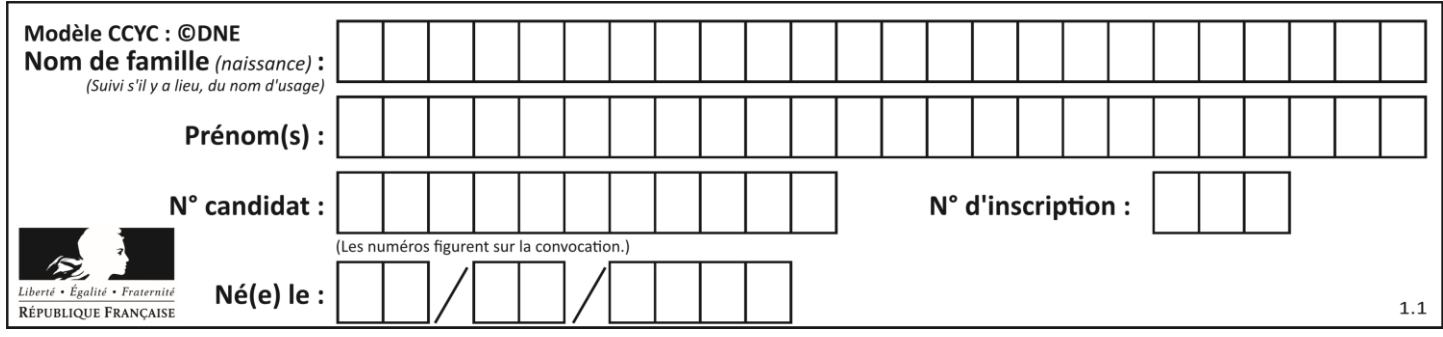

# **Thème D : interactions entre l'homme et la machine sur le Web**

# **Question D.1**

Dans le code HTML les délimiteurs tels que <br/>body> et </body> s'appellent ? *Réponses*

- A des bornes
- B des balises
- C des paragraphes
- D des liens

# **Question D.2**

Dans une page HTML se trouve le formulaire suivant :

```
<form method="........." action="traitement.html">
  <p>Nom : <input type="text" name="nom"></p>
  <p>Mot de passe : <input type="password" name="mdp"></p>
  <p><input type="submit" name="envoi" value="Envoyer"></p>
</form>
```
Par quoi faut-il remplacer les pointillés pour que les données du formulaire n'apparaissent pas dans l'URL au moment où l'utilisateur soumet le formulaire au serveur ?

### **Réponses**

- A GET
- B POST
- C SECRET
- D HIDDEN

# **Question D.3**

Le site internet d'un quotidien d'information permet aux visiteurs de laisser des commentaires textuels.

Ces commentaires doivent être visibles par les autres visiteurs.

Laquelle des affirmations suivantes est correcte ?

# *Réponses*

- A Il suffit que la page HTML contienne des champs de la forme <textarea >
- B Il suffit que la page HTML contienne des champs de la forme <textarea > et d'utiliser JavaScript pour enregistrer les commentaires
- C Il faut un programme en PHP ou un script Python sur le serveur pour traiter les données
- D Non, ce n'est pas possible avec la technologie actuelle

# **Question D.4**

Dans une page web, on souhaite créer un bouton permettant l'appel de la fonction javascript traitement(). Quelle ligne d'instructions permettra de le faire ?

- A  $\lt$ button onclick = "traitement()">Cliquez ici $\lt$ /button>
- B  $\langle a \rangle$  a href = traitement()>Cliquez ici $\langle a \rangle$
- C <br/>  $\langle$ button>Cliquez ici</button = traitement()>
- D  $\leq$ button>Cliquez ici = traitement() $\lt$ /button>

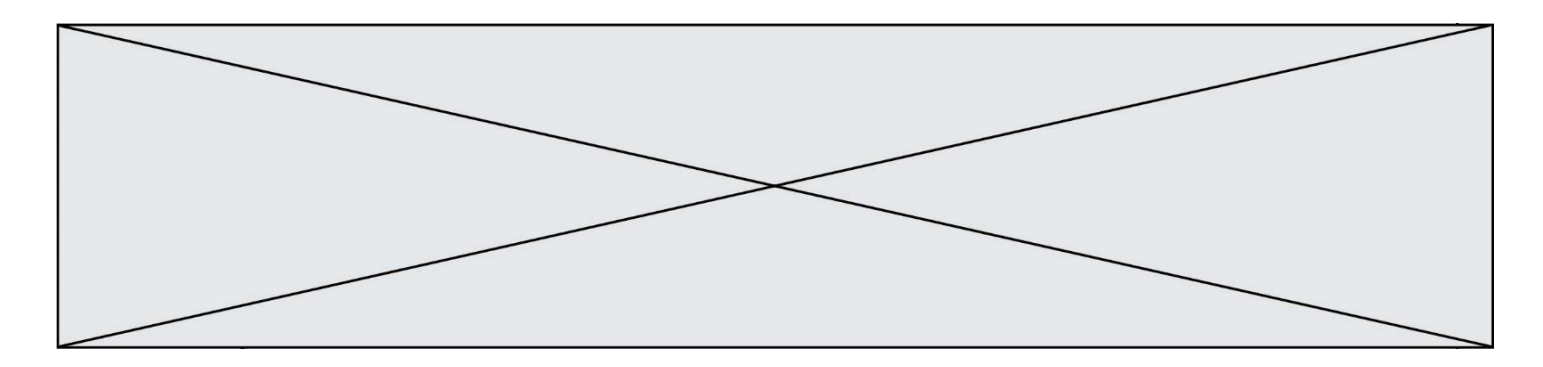

# **Question D.5**

Quel est le nom d'un protocole qui permet à un client de faire une requête de page Web auprès d'un serveur ?

## **Réponses**

- A WWW
- B FTP
- C HTTP
- D DNS

# **Question D.6**

Que peut-on affirmer au sujet des formulaires de pages Web ?

- A les variables d'une requête POST sont affichées dans l'URL
- B une requête GET peut être utilisée pour transmettre des données sensibles
- C une requête GET peut transmettre de grandes quantités de données
- D une requête POST peut utiliser tout type de données

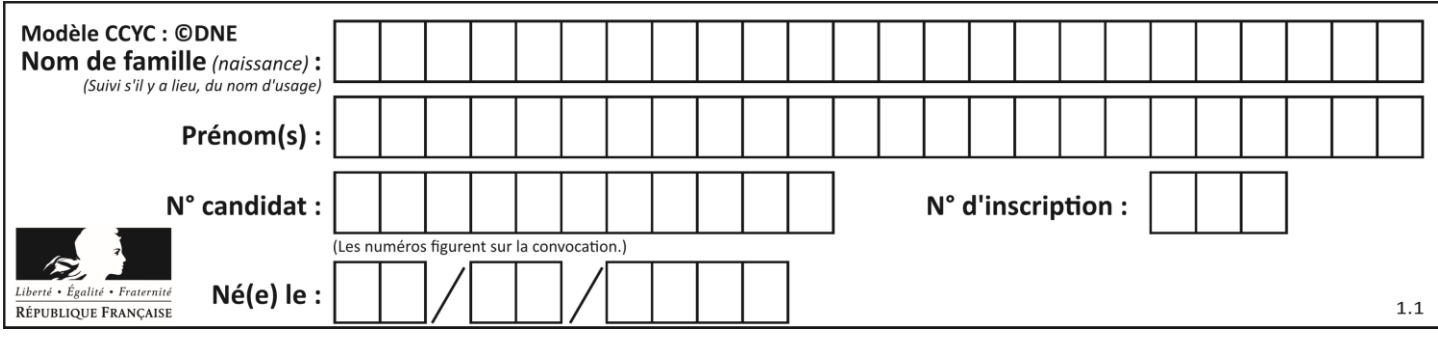

# **Thème E : architectures matérielles et systèmes d'exploitation**

# **Question E.1**

Dans un terminal sous Linux, quelle commande permet d'afficher la liste des fichiers du répertoire courant ?

# **Réponses**

- A ls
- B cd
- C mv
- D rm

# **Question E.2**

Lorsqu'un utilisateur lance une application, le système d'exploitation va l'ouvrir dans :

# *Réponses*

- A un espace disponible du disque SSD
- B un espace disponible du disque HDD
- C un espace disponible de la RAM
- D un espace disponible de la ROM

## **Question E.3**

Sachant que le répertoire courant contient les fichiers fich.txt, mafich.txt et programme.py, quel est le résultat de la commande ls fich\* dans un shell Linux ?

### *Réponses*

- A fich.txt mafich.txt
- B mafich.txt
- C fich.txt
- D programme.py

# **Question E.4**

Identifier parmi les éléments suivants celui qui n'est pas un capteur.

### **Réponses**

- A haut-parleur
- B caméra
- C accéléromètre
- D microphone

# **Question E.5**

Dans la console Linux, quelle commande faut-il exécuter pour obtenir la liste des répertoires et dossiers contenus dans le répertoire courant ?

- A man pwd
- B cd pwd
- $C$  1s  $-1$
- D man ls -l

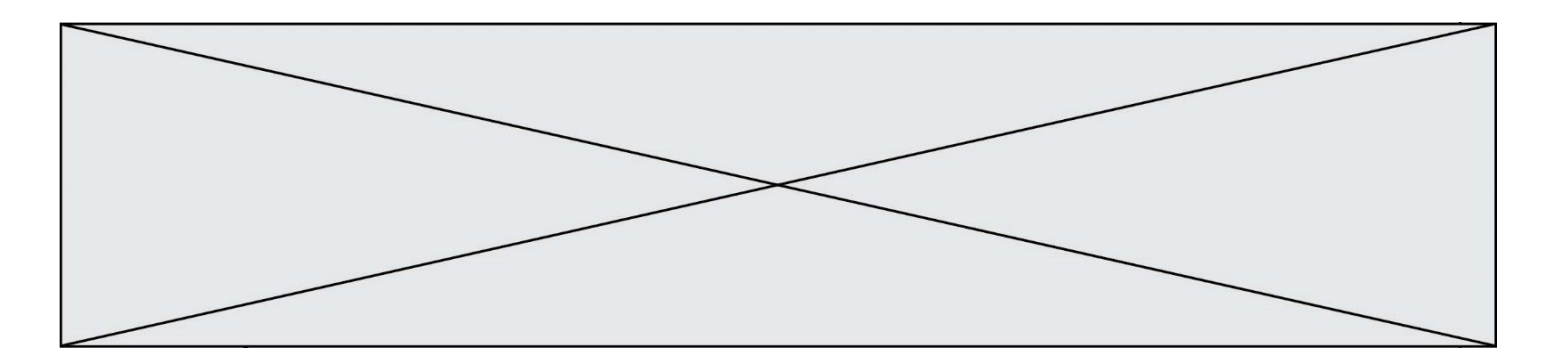

# **Question E.6**

Un protocole est un ensemble de …

- A matériels connectés entre eux
- B serveurs et de clients connectés entre eux<br>C règles qui régissent les échanges entre équ
- C règles qui régissent les échanges entre équipements informatiques<br>D règles qui régissent les échanges entre un système d'exploitation et
- règles qui régissent les échanges entre un système d'exploitation et les applications

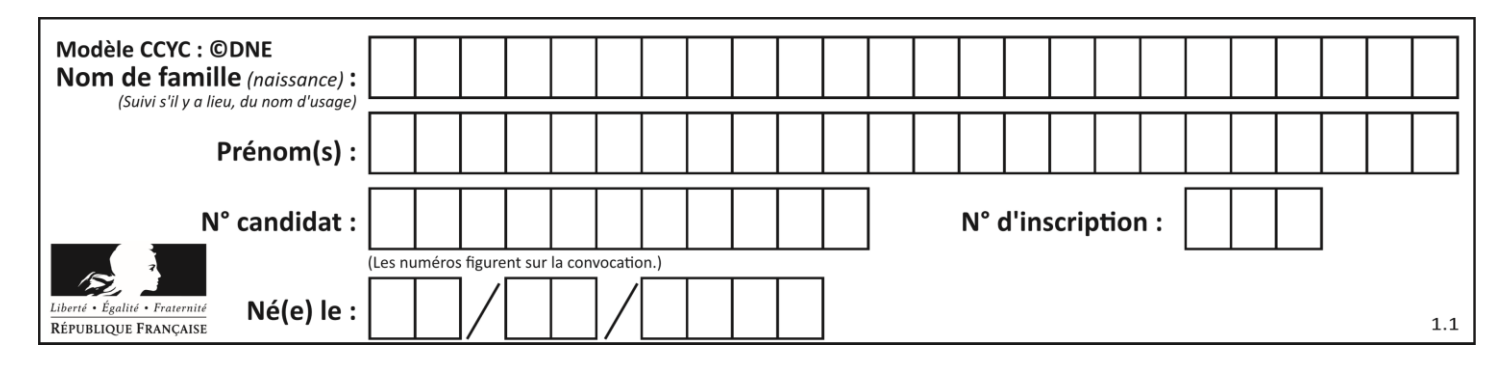

# **Thème F : langages et programmation**

# **Question F.1**

On a défini une liste L de nombres entiers.

Quelle est la valeur de la variable m à la fin de l'exécution du script suivant ?

```
m = L[0]for j in range(len(L)):
  if m < L[j]:
     m = L[j]
```
## **Réponses**

- A la moyenne de la liste L
- B le minimum de la liste L
- C le maximum de la liste L
- D la longueur de la liste L

# **Question F.2**

On exécute le script suivant :

resultat =  $[0]$  \* 7

Que contient la variable resultat après son exécution ?

# **Réponses**

A 0 B [0] C [[0], [0], [0], [0], [0], [0], [0]] D [0, 0, 0, 0, 0, 0, 0]

# **Question F.3**

Quelle est la valeur de la variable b à la fin de l'exécution du script suivant ?

```
a = 2b = 5if a > 8:
  b = 10
elif a > 6:
  b = 3
```
- A 3
- B 5
- C 6
- D 10

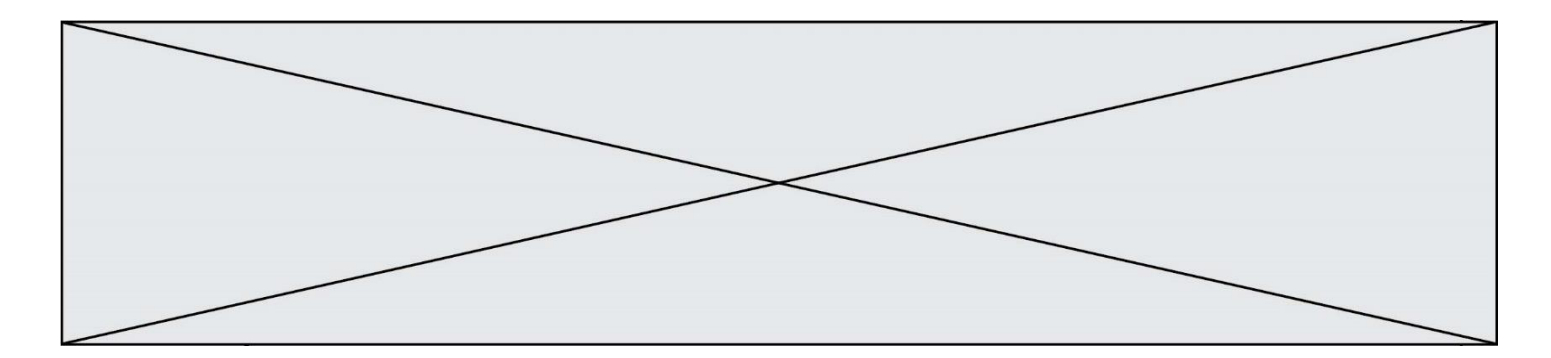

## **Question F.4**

On considère le code suivant :

if  $x < 4$ :  $x = x + 3$ else:  $x = x - 3$ 

Quelle construction élémentaire peut-on identifier ?

### **Réponses**

- A une boucle non bornée
- B une structure conditionnelle
- C une boucle bornée
- D un appel de fonction

### **Question F.5**

Voici un programme en Python :

```
tableau = [8, 1, 6, 6, 9, 6, 9, 3, 8, 6, 3, 4, 9, 6, 7, 1]
m = -1rang = -1for i in range(len(tableau)):
  if m <= tableau[i]:
    m = tablean[i]rang = i
```
Quelle est la valeur du couple (m, rang) à la fin de l'exécution du programme ? *Réponses*

A (1,1) B (1,15)  $C(9, 4)$ 

D (9,12)

## **Question F.6**

La documentation de la bibliothèque random de Python précise que random.randint(a,b) renvoie un entier aléatoire N tel que  $a \le N \le b$ .

Afin d'obtenir un entier choisi aléatoirement dans l'ensemble {-4 ; -2 ; 0 ; 2 ; 4}, après avoir importé la librairie random de Python, on peut utiliser l'instruction :

- A random.randint(0,8)/2
- B random.randint $(0,8)/2 4$
- C random.randint $(0,4)*2 2$
- D (random.randint $(0, 4)$  2)  $*$  2

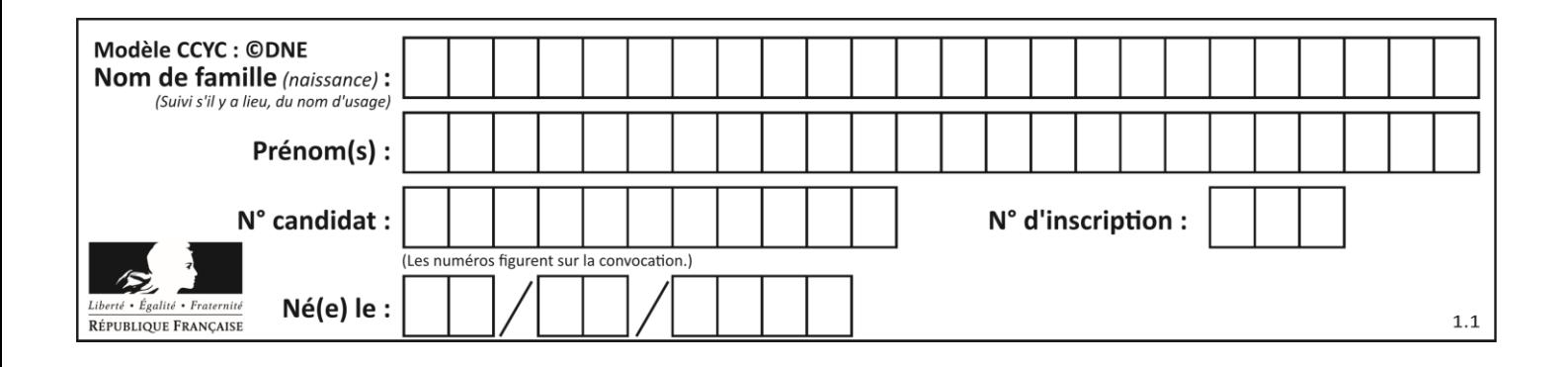

# **Thème G : algorithmique**

# **Question G.1**

On considère le code suivant de recherche d'une valeur dans une liste :

```
def search(x, y):
    # x est la valeur à chercher
 # y est une liste de valeurs
 for i in range(len(y)):
if x == y[i]: return i
    return None
```
Quel est le coût de cet algorithme ?

## **Réponses**

- A constant
- B logarithmique
- C linéaire
- D quadratique

# **Question G.2**

Un algorithme de tri d'une liste d'entiers est implémenté de la façon suivante :

```
def trier(L) :
  for i in range(len(L)):
  indice_min = i
  for j in range(i+1, len(L)):
    if L[j] < L[indice_min] :
       indice_min = j
    L[i], L[indice_min] = L[indice_min], L[i]
  return L
```
Quelle est l'affirmation exacte ?

- A cet algorithme est celui du tri par sélection et il a un coût linéaire en la taille de la liste à trier
- B cet algorithme est celui du tri par insertion et il a un coût linéaire en la taille de la liste à trier
- C cet algorithme est celui du tri par sélection et il a un coût quadratique en la taille de la liste à trier
- D cet algorithme est celui du tri par insertion et il a un coût quadratique en la taille de la liste à trier

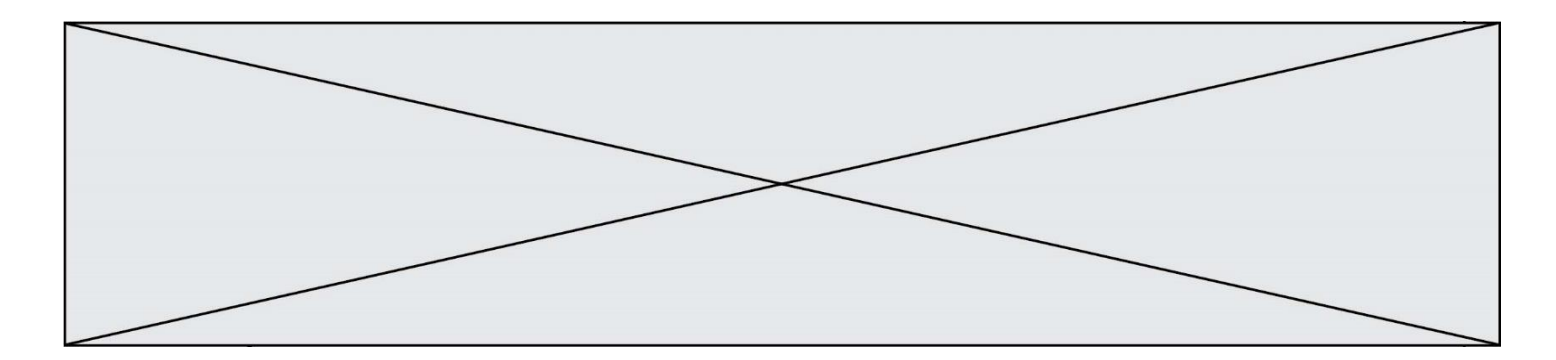

# **Question G.3**

On exécute le code suivant :

 $tab = [1, 4, 3, 8, 2]$  $S = 0$ for i in range(len(tab)):  $S = S + \frac{1}{1}$ 

Que vaut la variable S à la fin de l'exécution ?

#### *Réponses*

- A 1
- B 8
- C 18
- D 3.6

# **Question G.4**

Quel est l'ordre de grandeur du coût du tri par insertion (dans le pire des cas) ?

#### **Réponses**

- A l'ordre de grandeur du coût dépend de l'ordinateur utilisé
- B linéaire en la taille du tableau à trier
- C quadratique en la taille du tableau à trier
- D indépendant de la taille du tableau à trier

### **Question G.5**

En utilisant une recherche dichotomique, combien faut-il de comparaisons pour trouver une valeur dans un tableau trié de 1000 nombres ?

#### **Réponses**

- A 3
- B 10
- C 1000
- D 1024

### **Question G.6**

On exécute le script suivant :

```
liste = [4, 8, 12, 6, 2]
```

```
def permute(L):
  for k in range(len(L)-1:
     if L[k] > L[k+1]:
       L[k], L[k+1] = L[k+1], L[k]
```

```
permute(liste)
```
Quelle est la valeur de liste à la fin de l'exécution du script ? *Réponses*

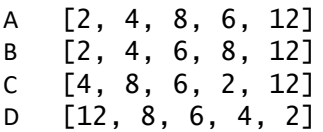